### **UNIVERSIDAD AUTÓNOMA JUAN MISAEL SARACHO**

#### **FACULTAD DE CIENCIAS Y TECNOLOGÍA**

### **CARRERA DE INGENIERÍA INFORMÁTICA**

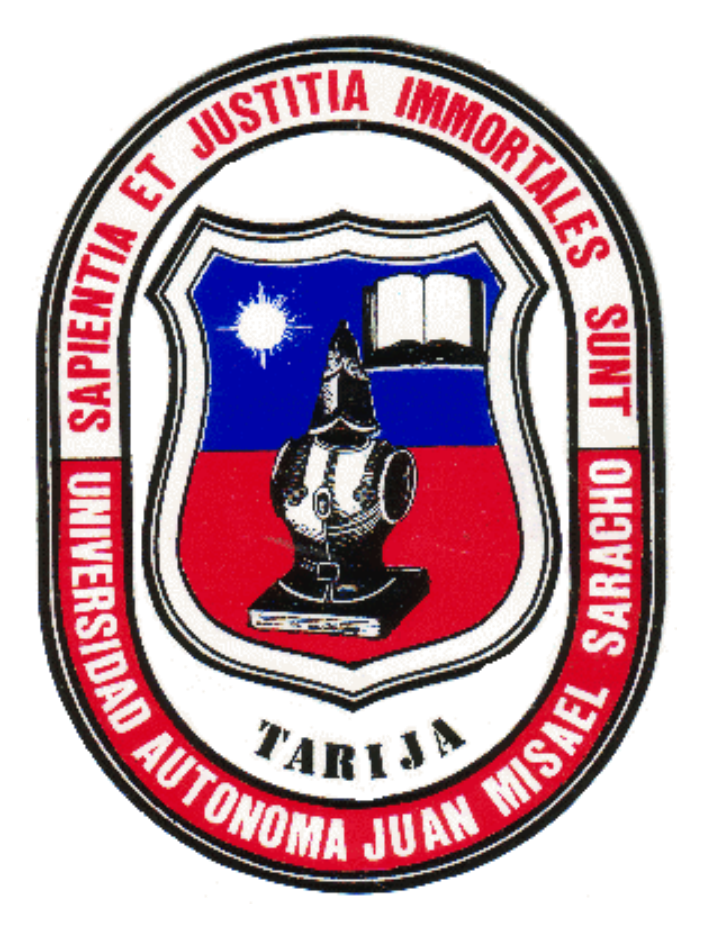

### **PLATAFORMA PARA LA PUBLICACIÓN DE ARTÍCULOS DE MEDIO USO QUE SE ADECUE AL COMERCIO ELECTRÓNICO C2C**

Por:

#### **CARLOS LLANOS RODRIGUEZ**

Trabajo de Grado presentado a consideración de la Universidad Autónoma Juan Misael Saracho como requisito para obtener el grado académico de Licenciatura en Ingeniería Informática.

**2020**

**Tarija – Bolivia**

**M.Sc. Ing. Ernesto R. Álvarez Gozalvez DECANO DE LA FACULTAD DE CIENCIAS Y TECNOLOGÍA**

**…………….……………………………..**

**….…………………………………..……**

**M.Sc. Ing. Elizabeth Castro Figueroa**

**VICEDECANO DE LA FACULTAD DE CIENCIAS Y TECNOLOGÍA**

**TRIBUNALES**

**……………………………………………**

**M.Sc. Ing. Elizabeth Castro Figueroa**

**……………………………………………**

**Ing. Silvana Paz Ramirez**

**……………………………………………**

**Lic. Liliana Ayarde Ponce**

#### **DEDICATORIA:**

Este trabajo va dedicado a: Dios, por haberme dado inteligencia, paciencia, sabiduría y por ser mi guía siempre en cada aspecto de mi vida.

Mis padres, ya que sin sus consejos y su apoyo incondicional durante estos años nopodría haber llegado a cumplir mis metas.

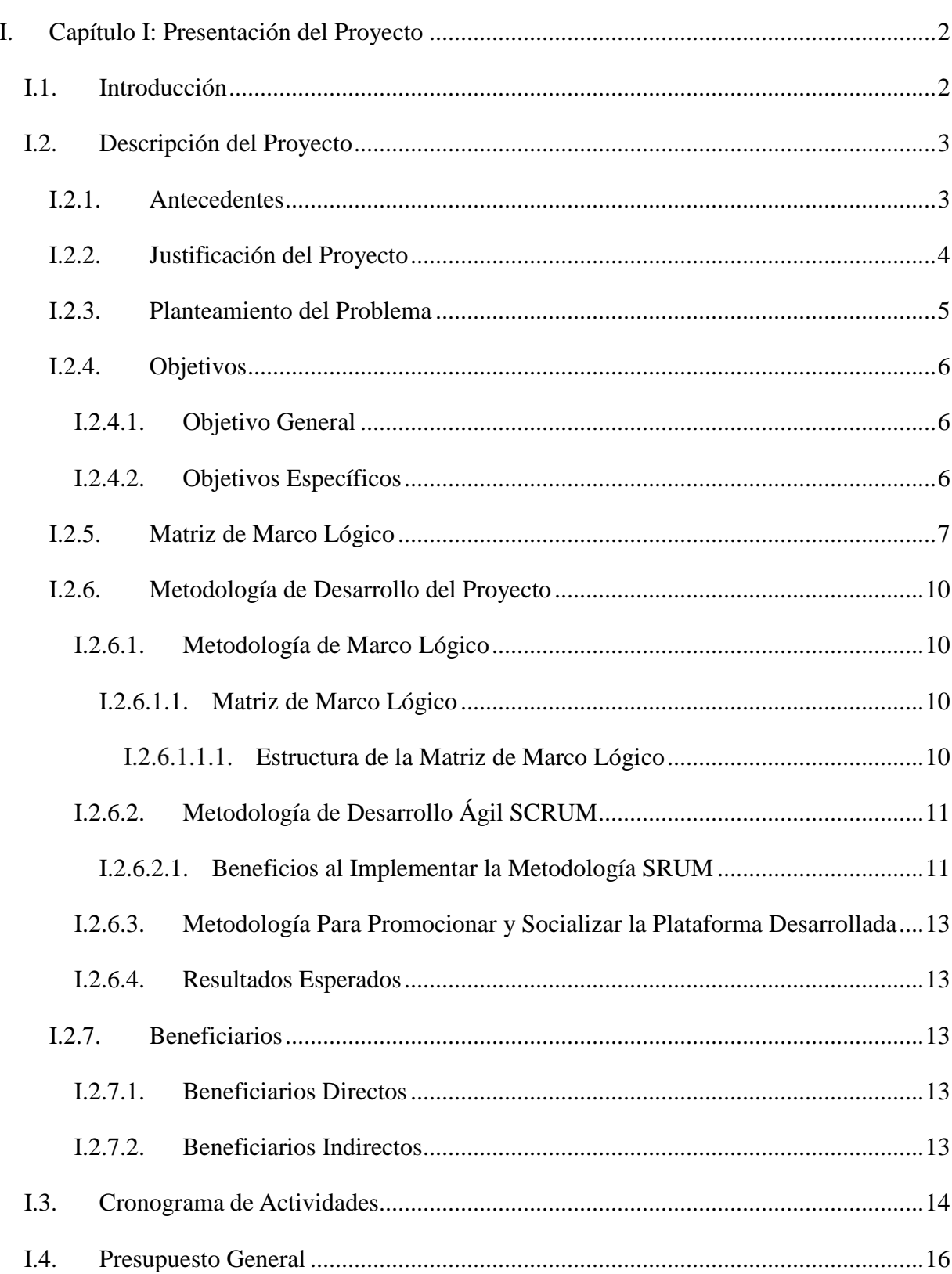

# ÍNDICE

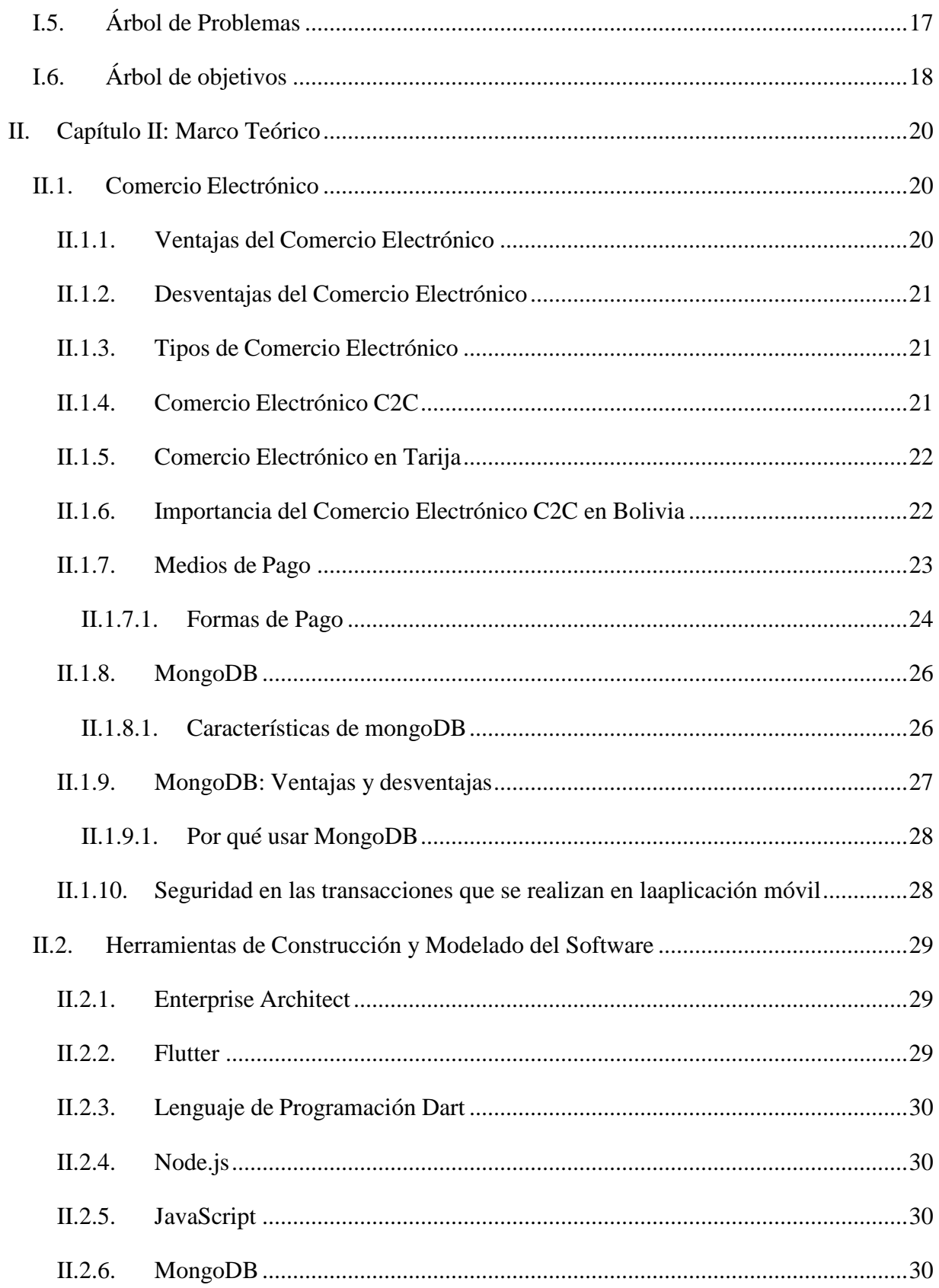

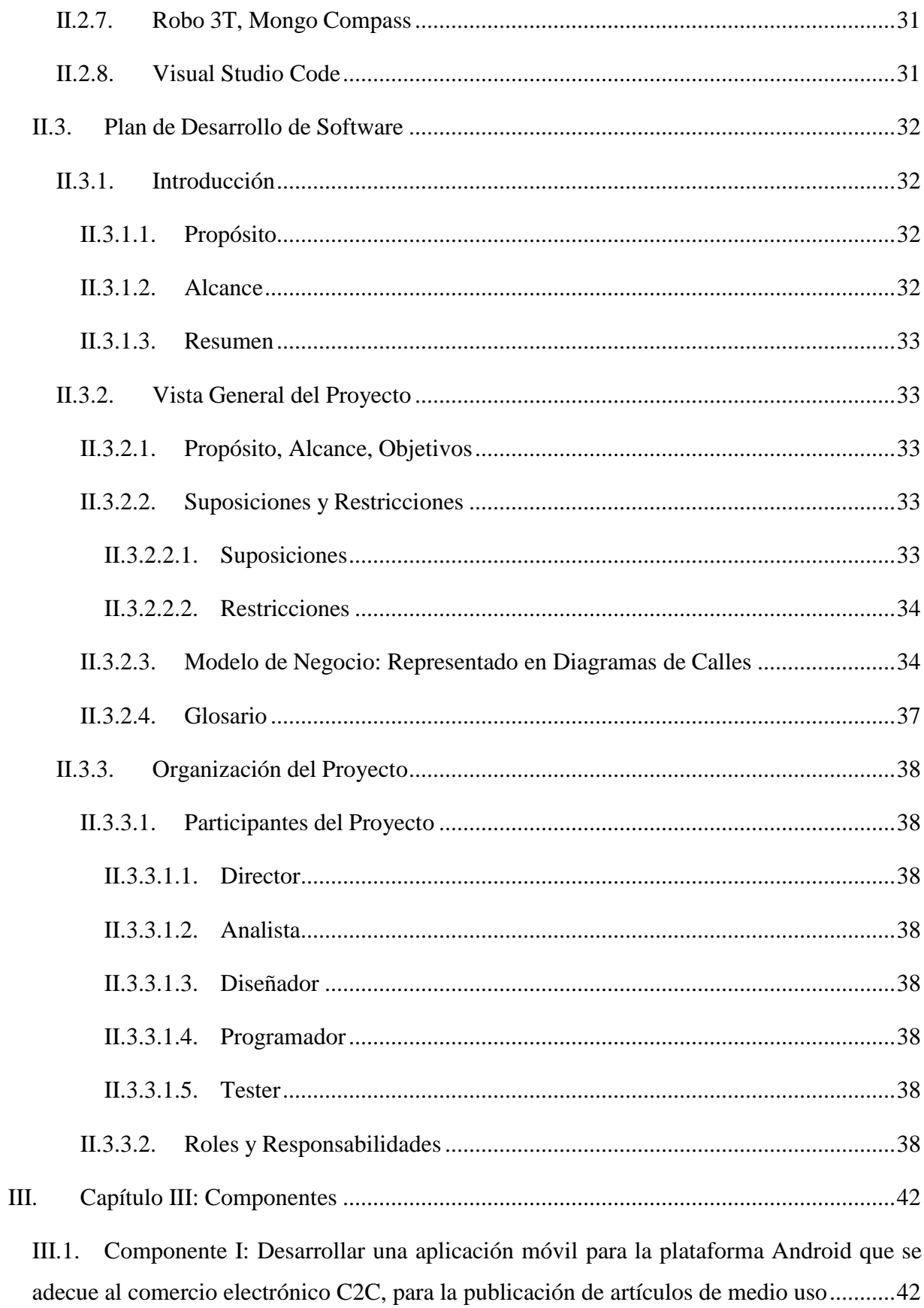

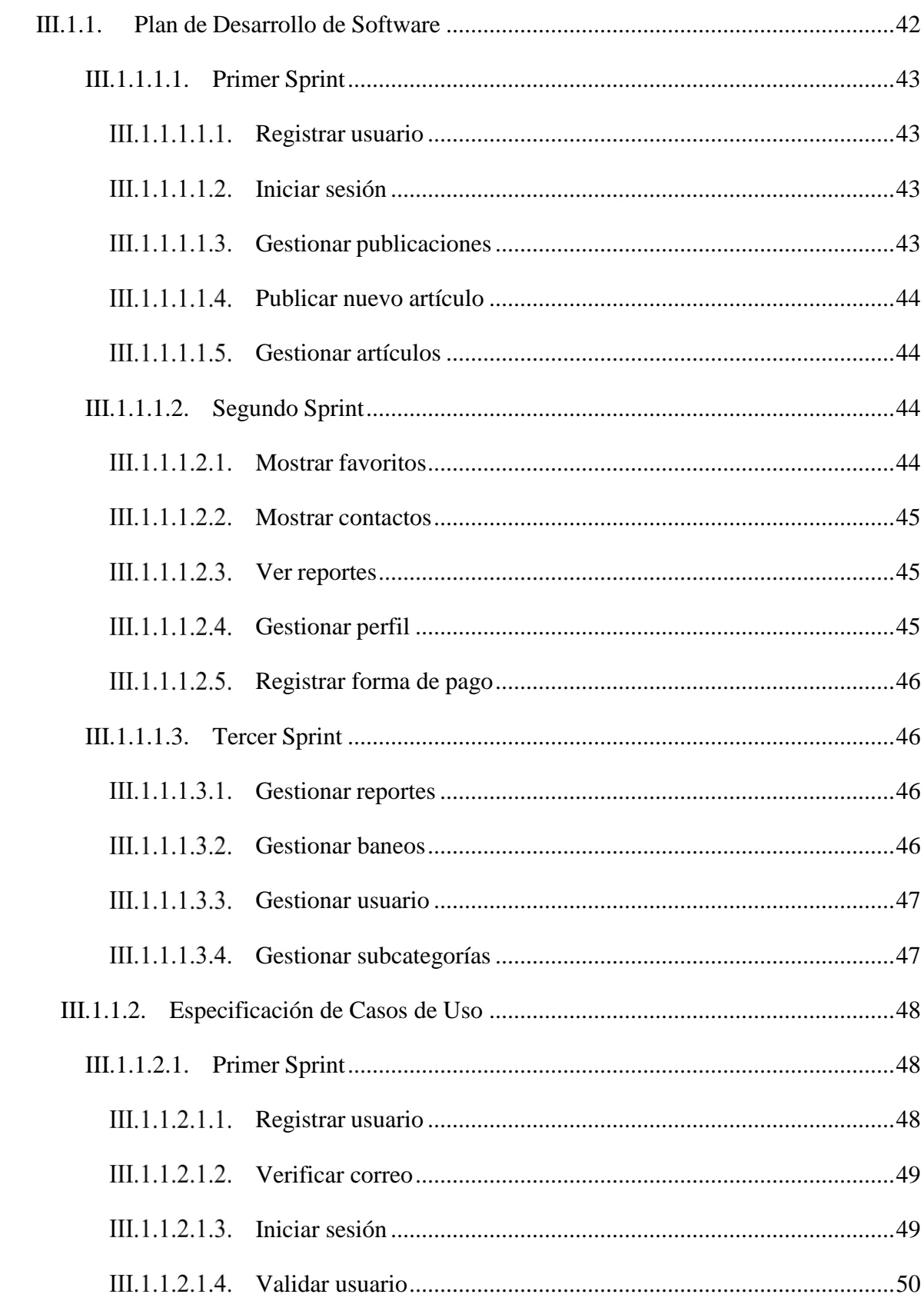

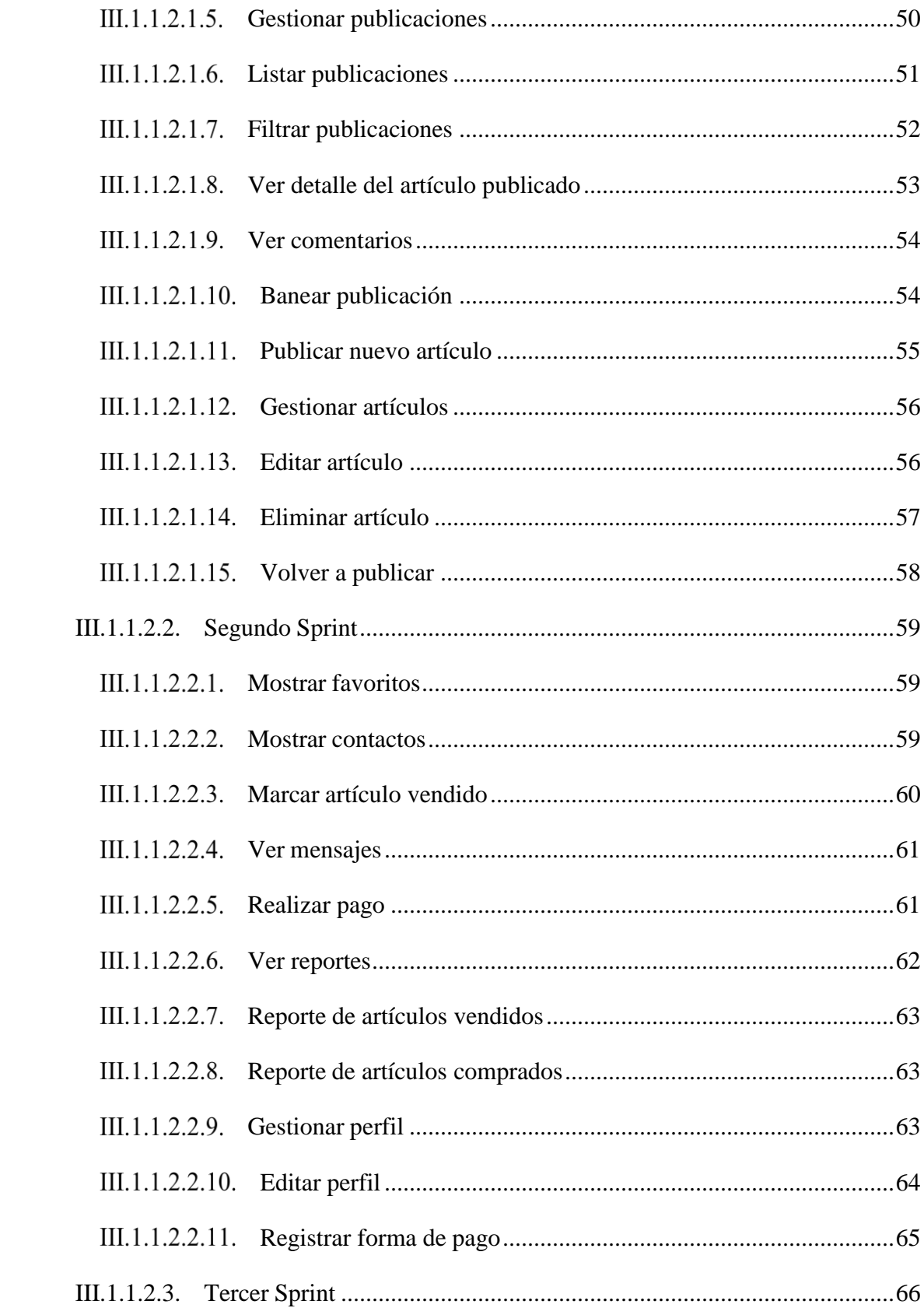

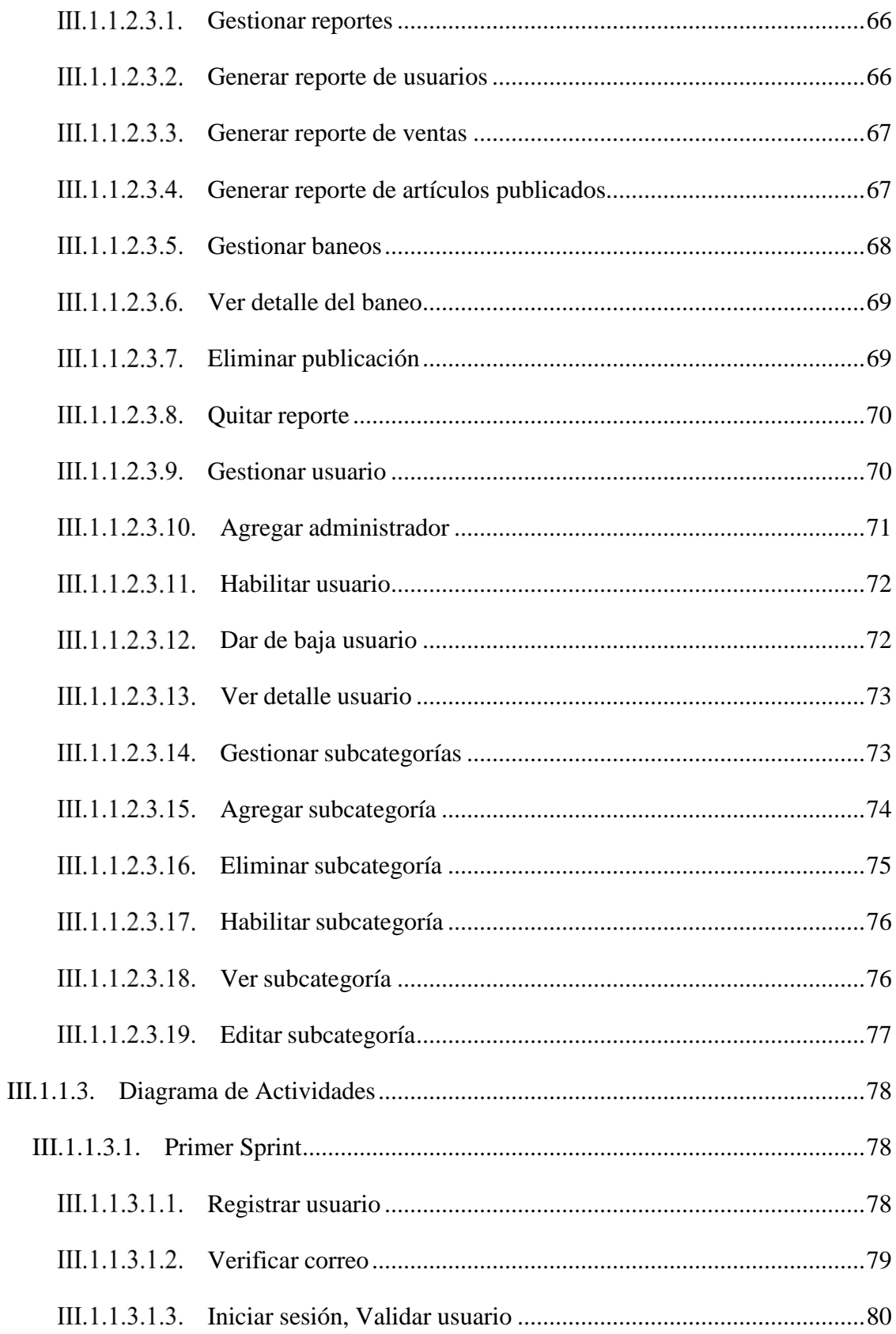

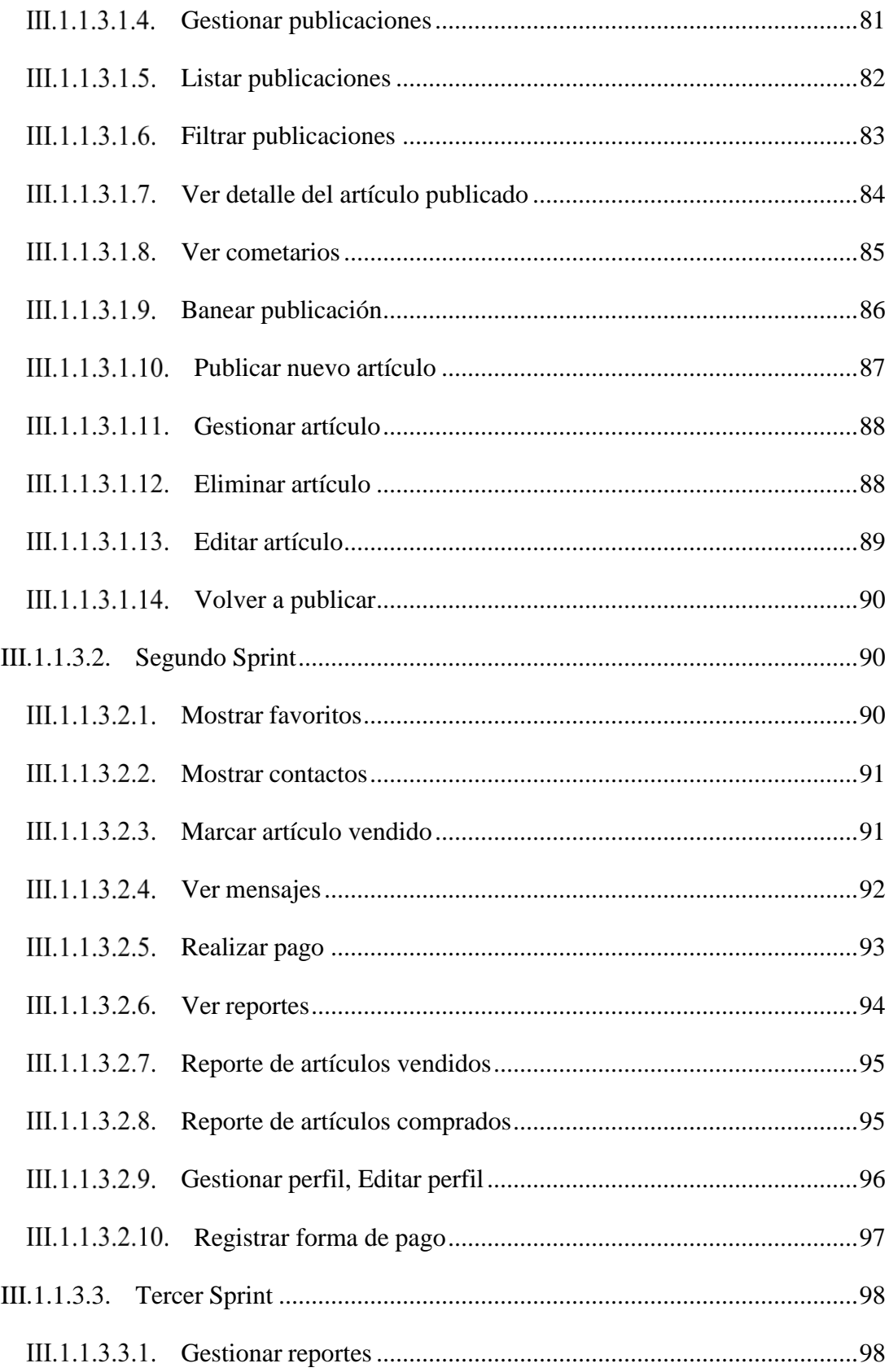

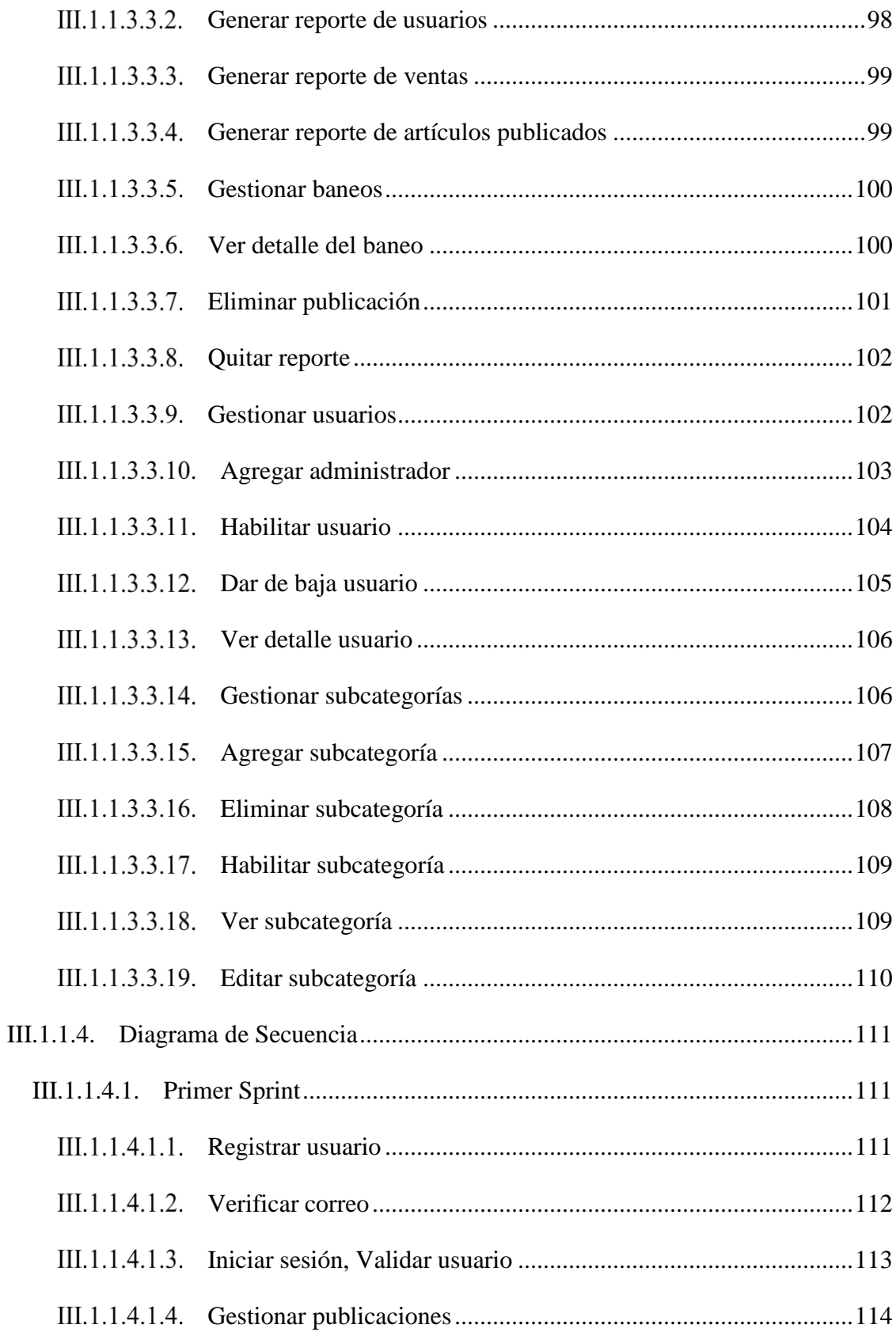

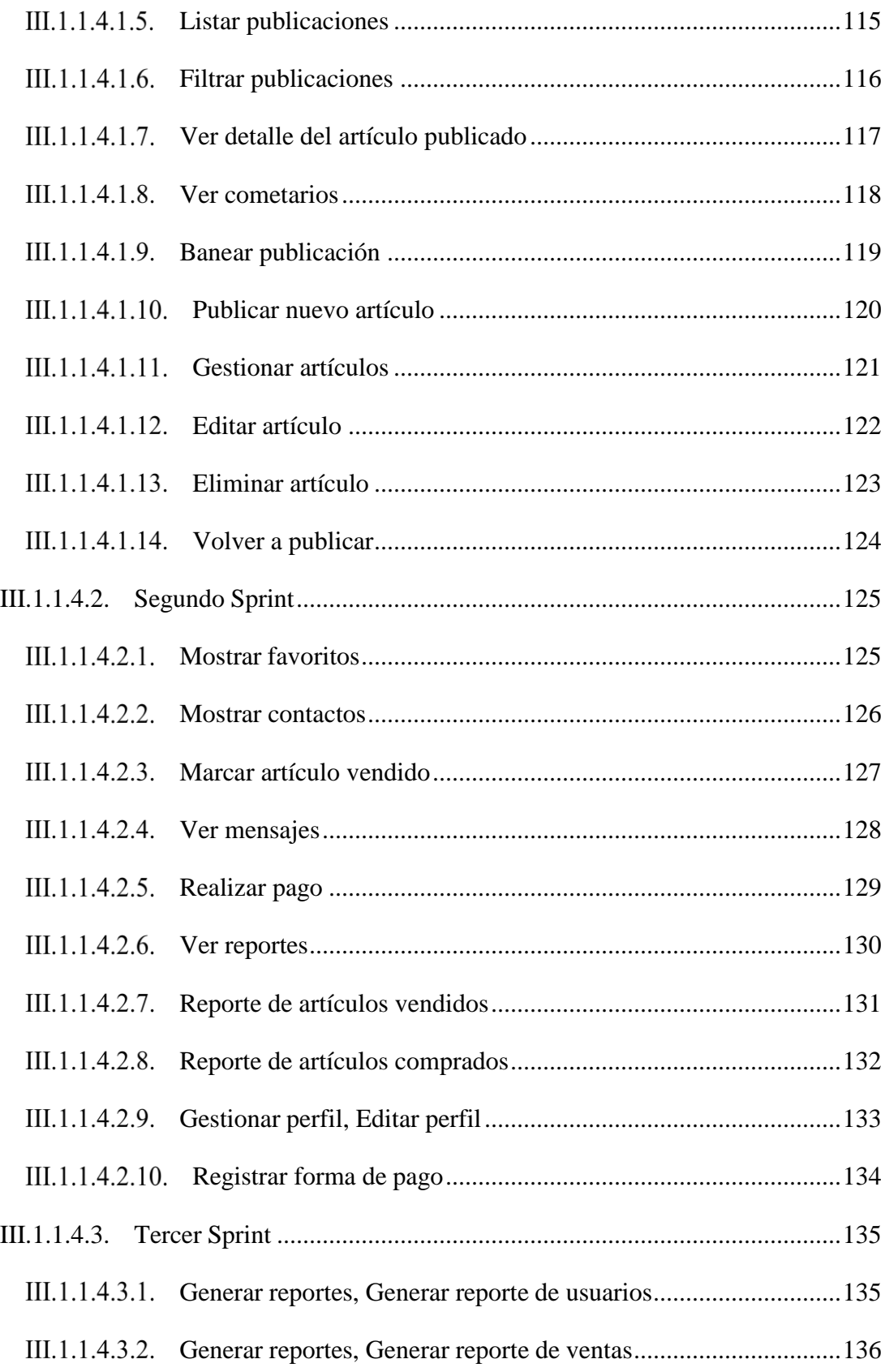

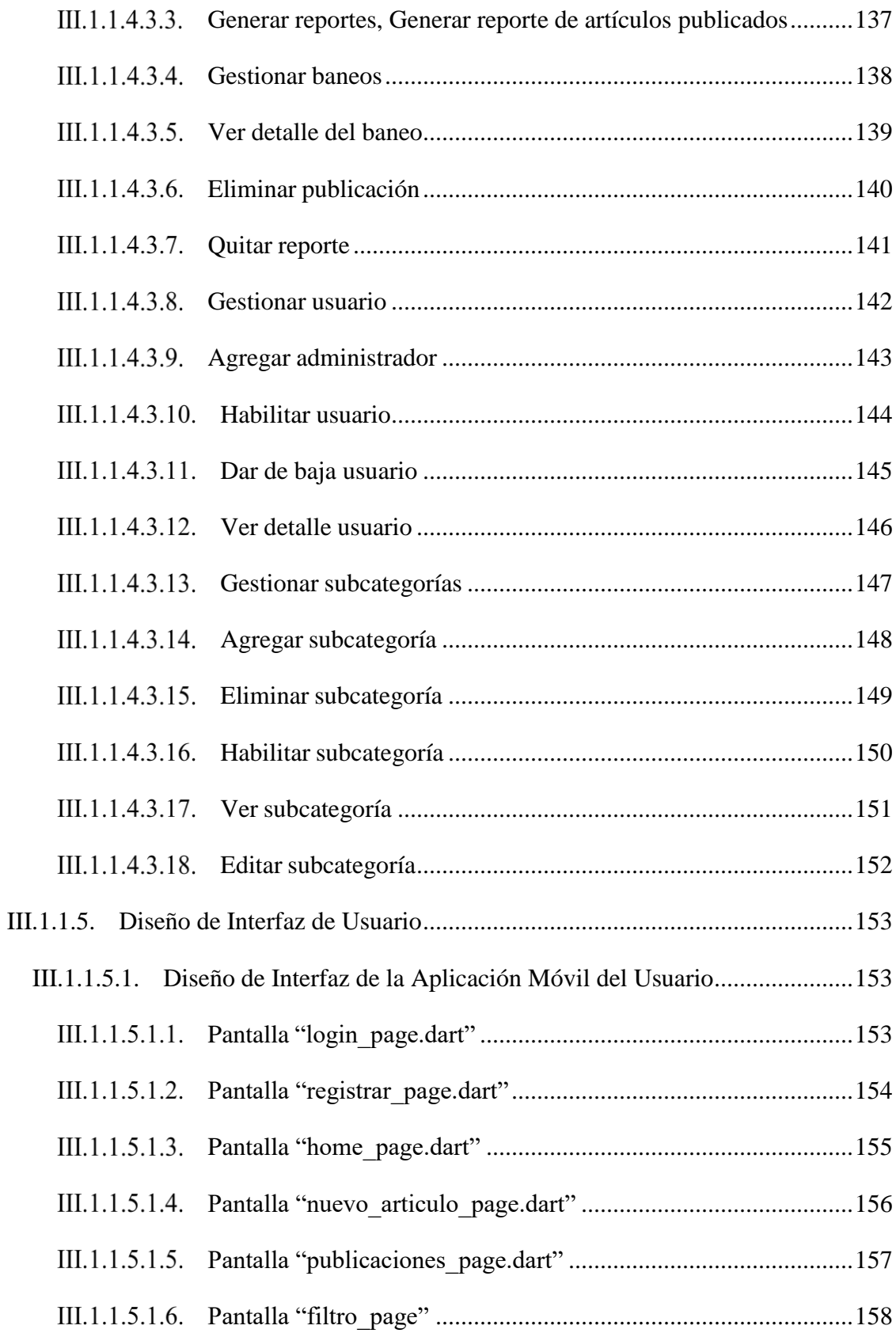

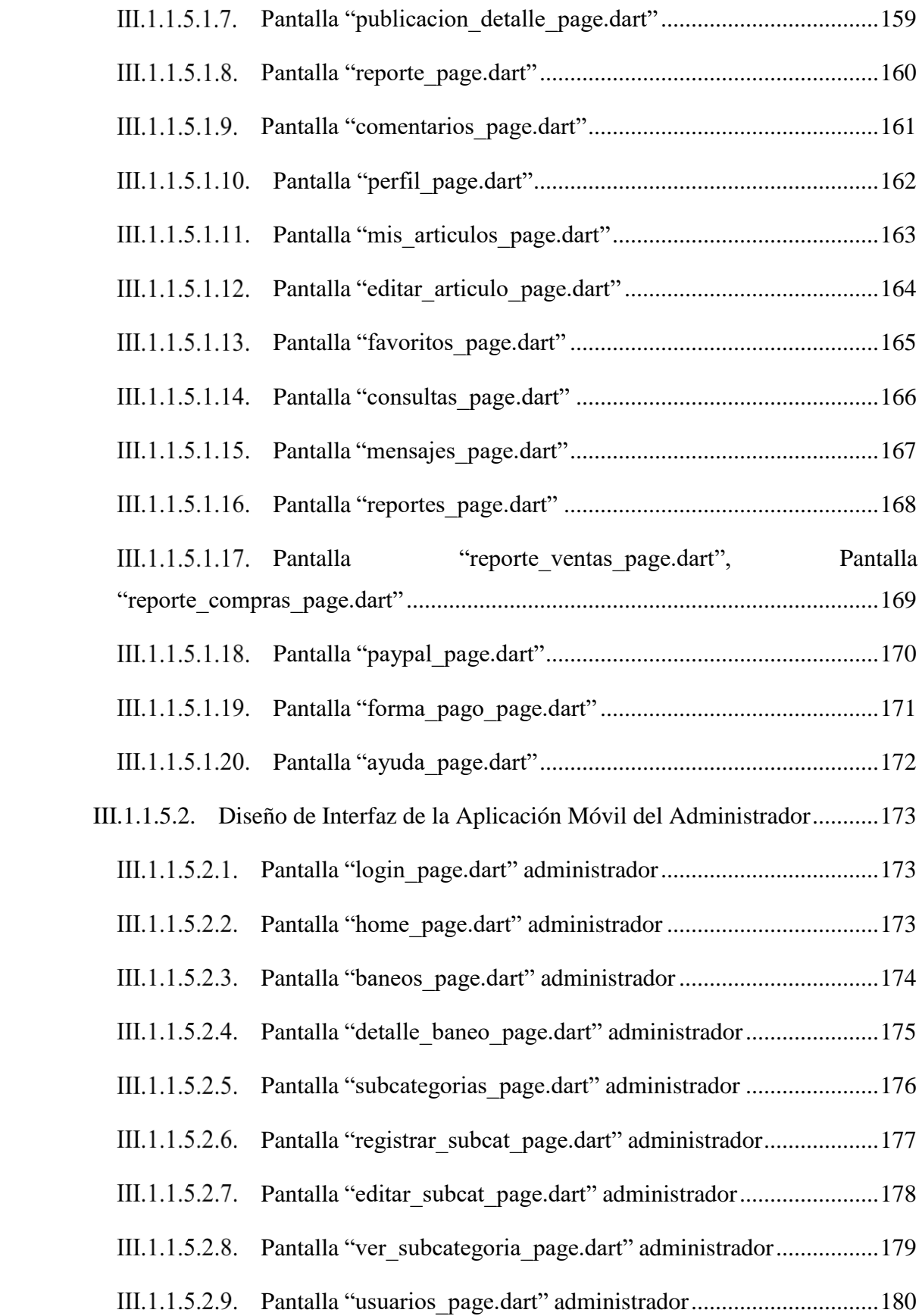

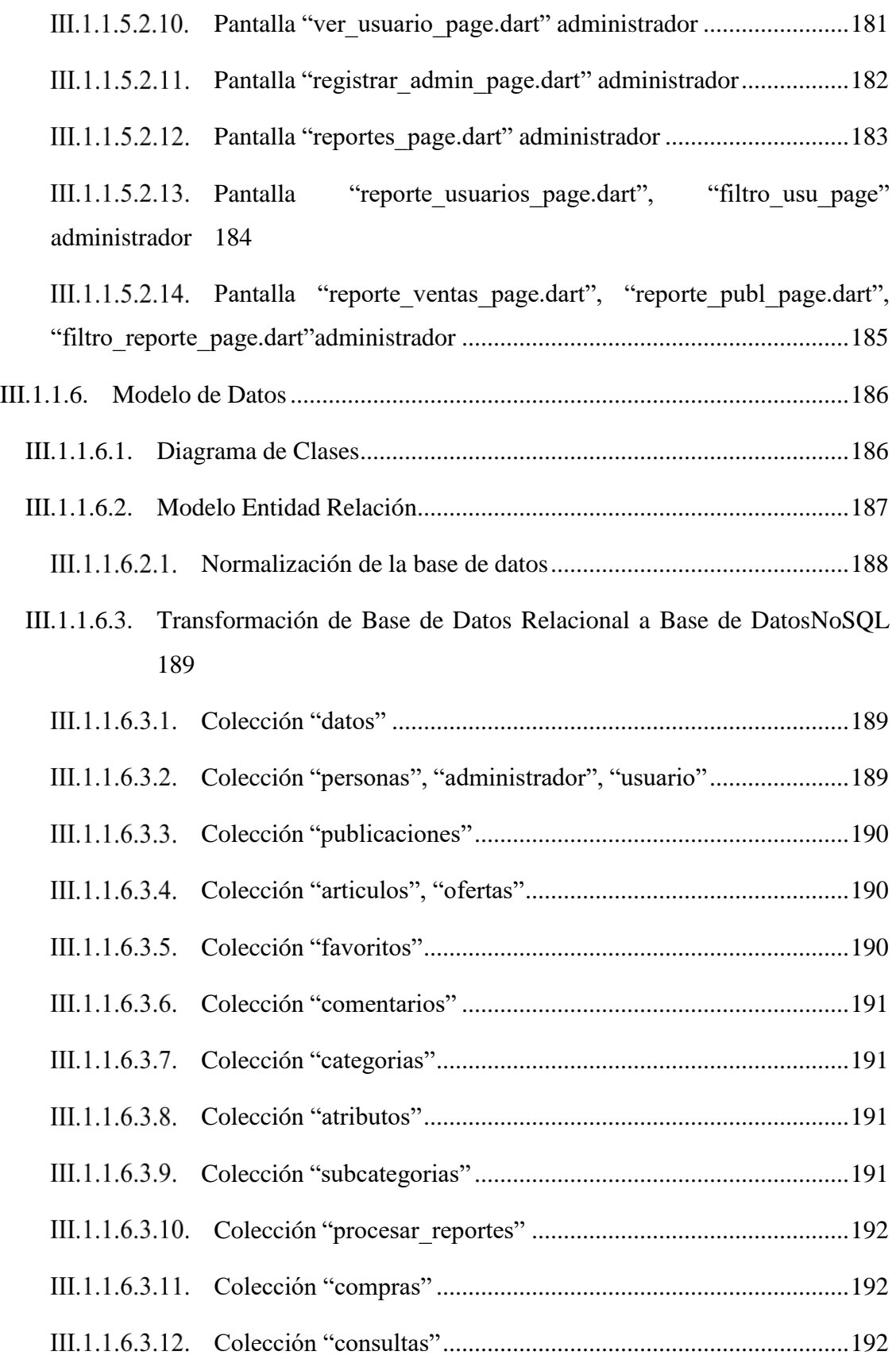

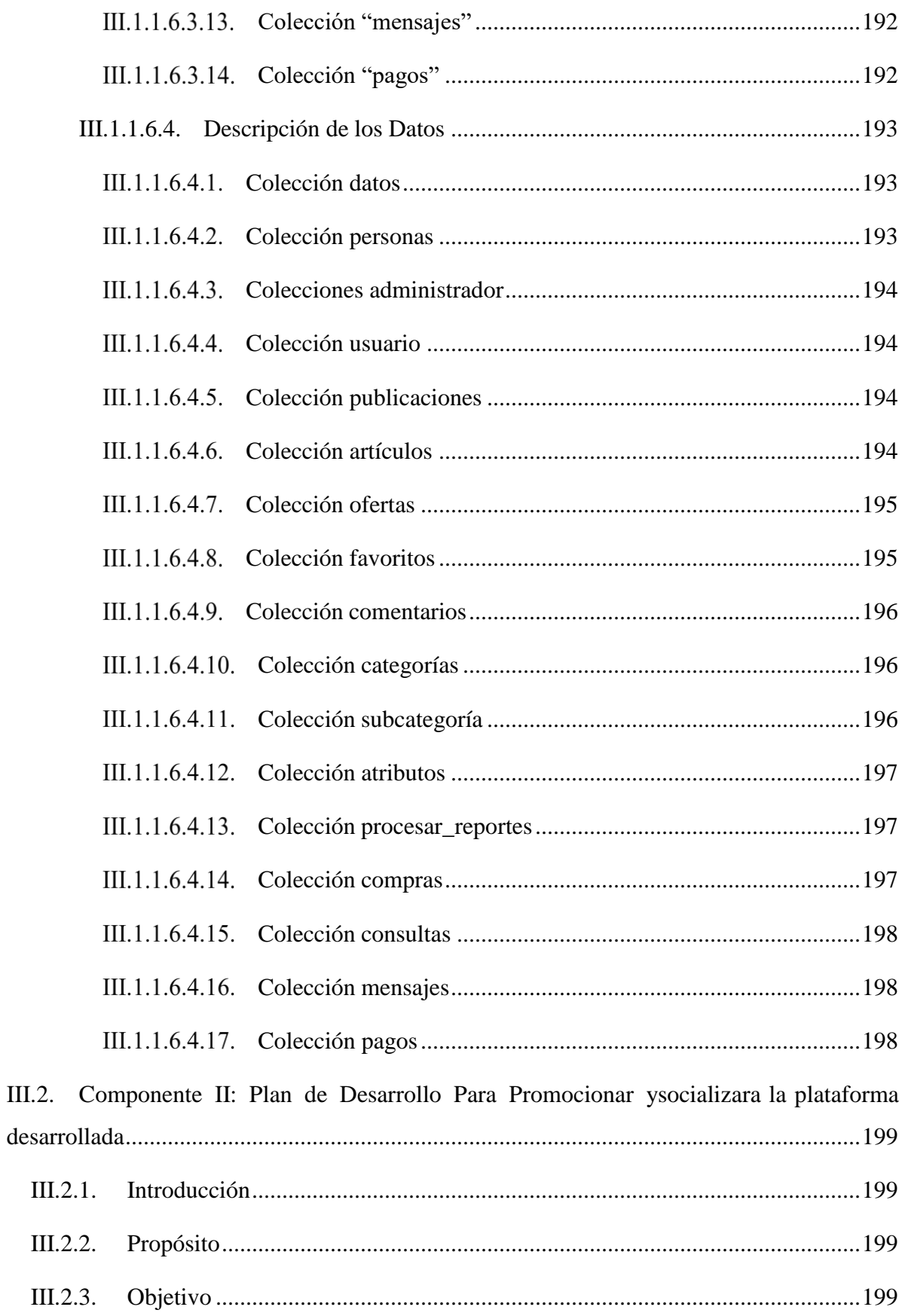

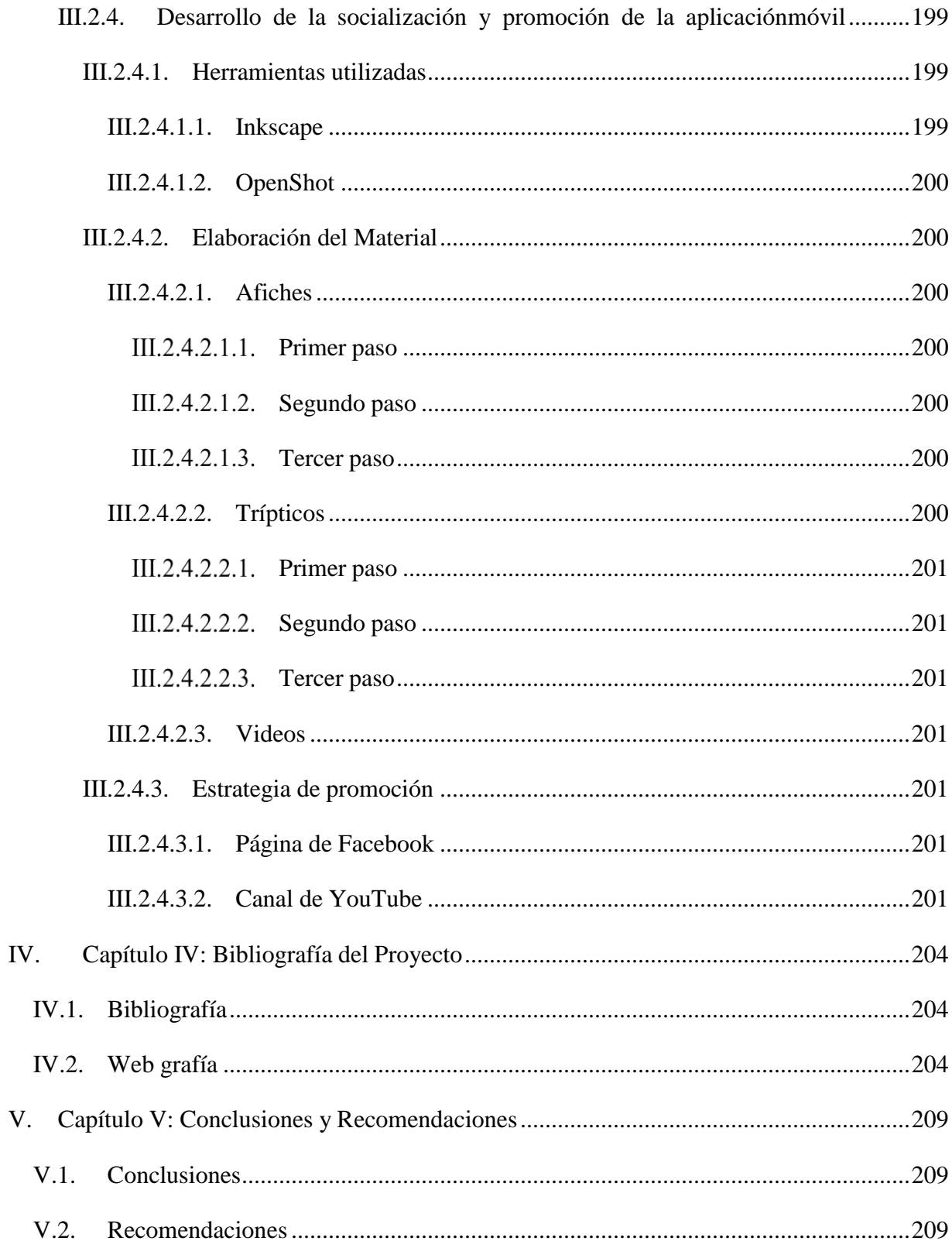

# ÍNDICE DE TABLAS

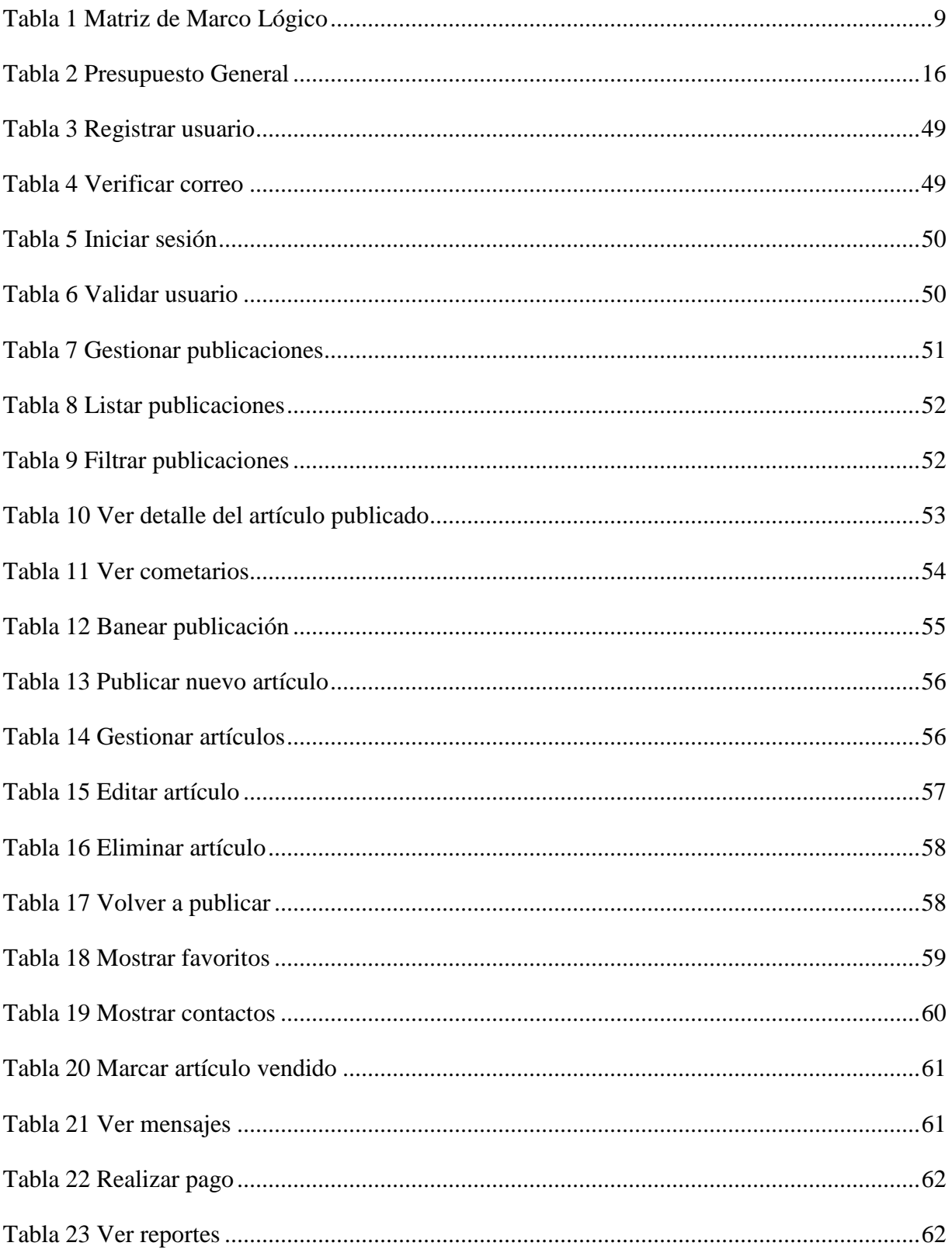

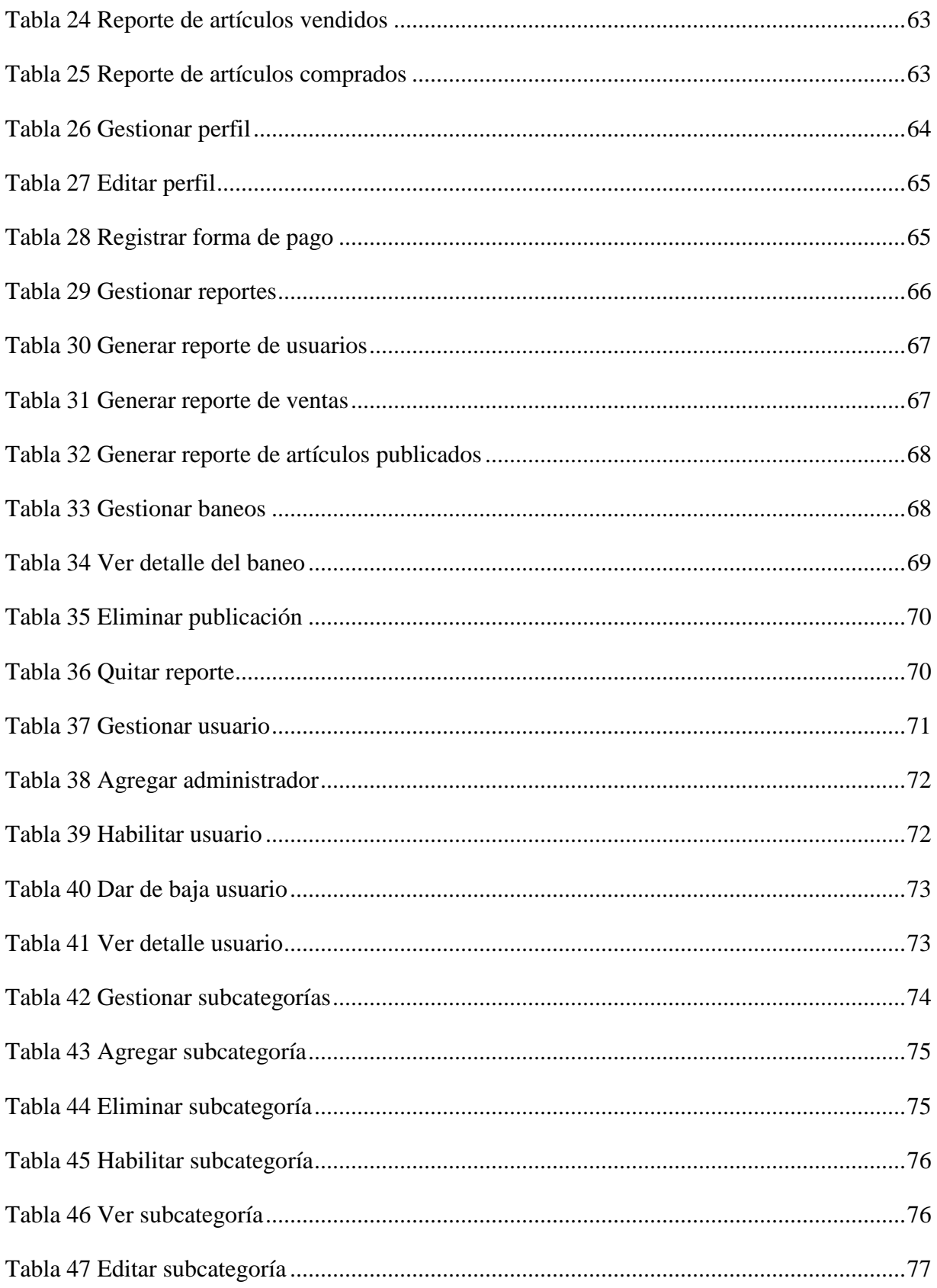

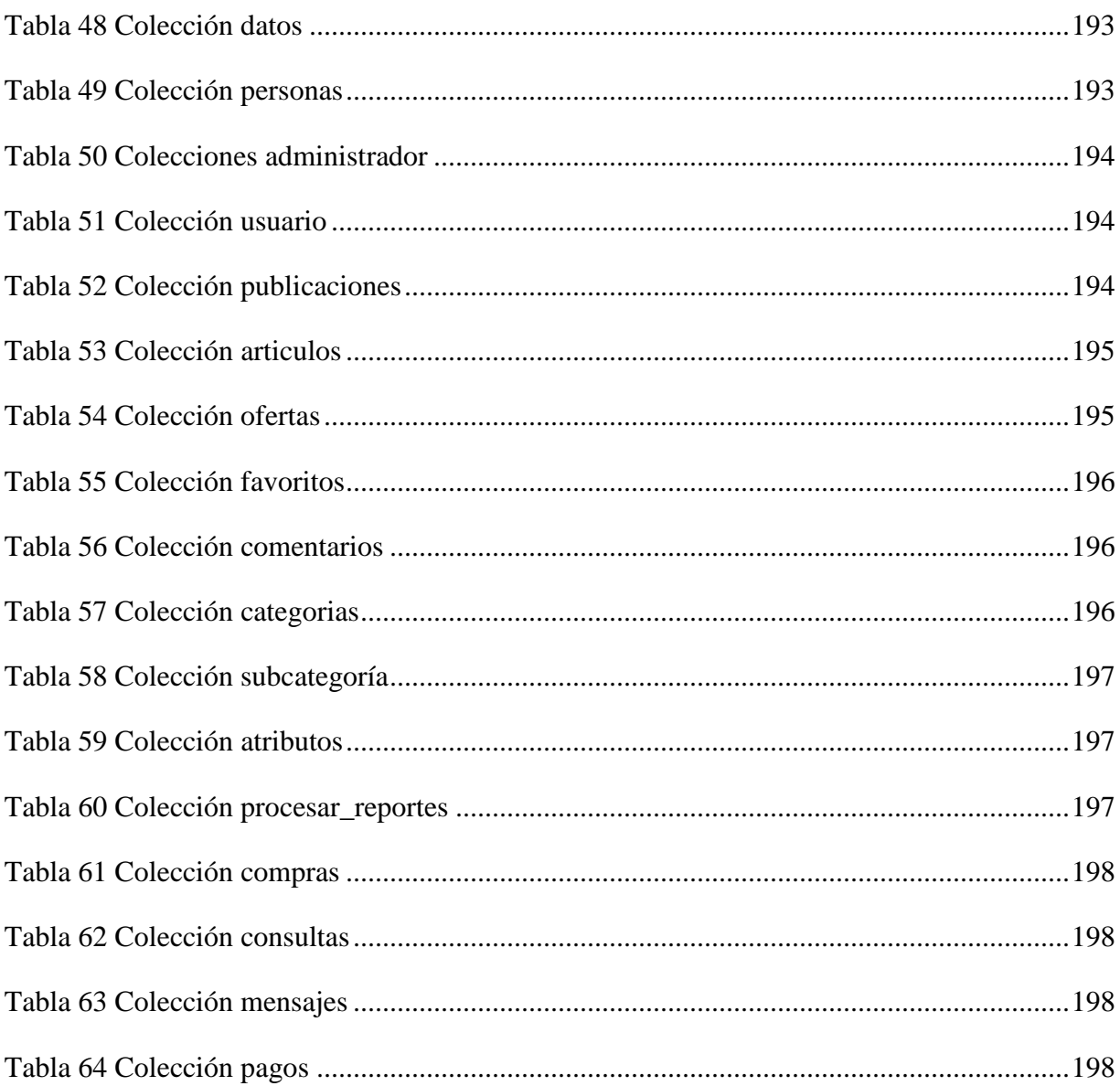

# ÍNDICE DE FIGURAS

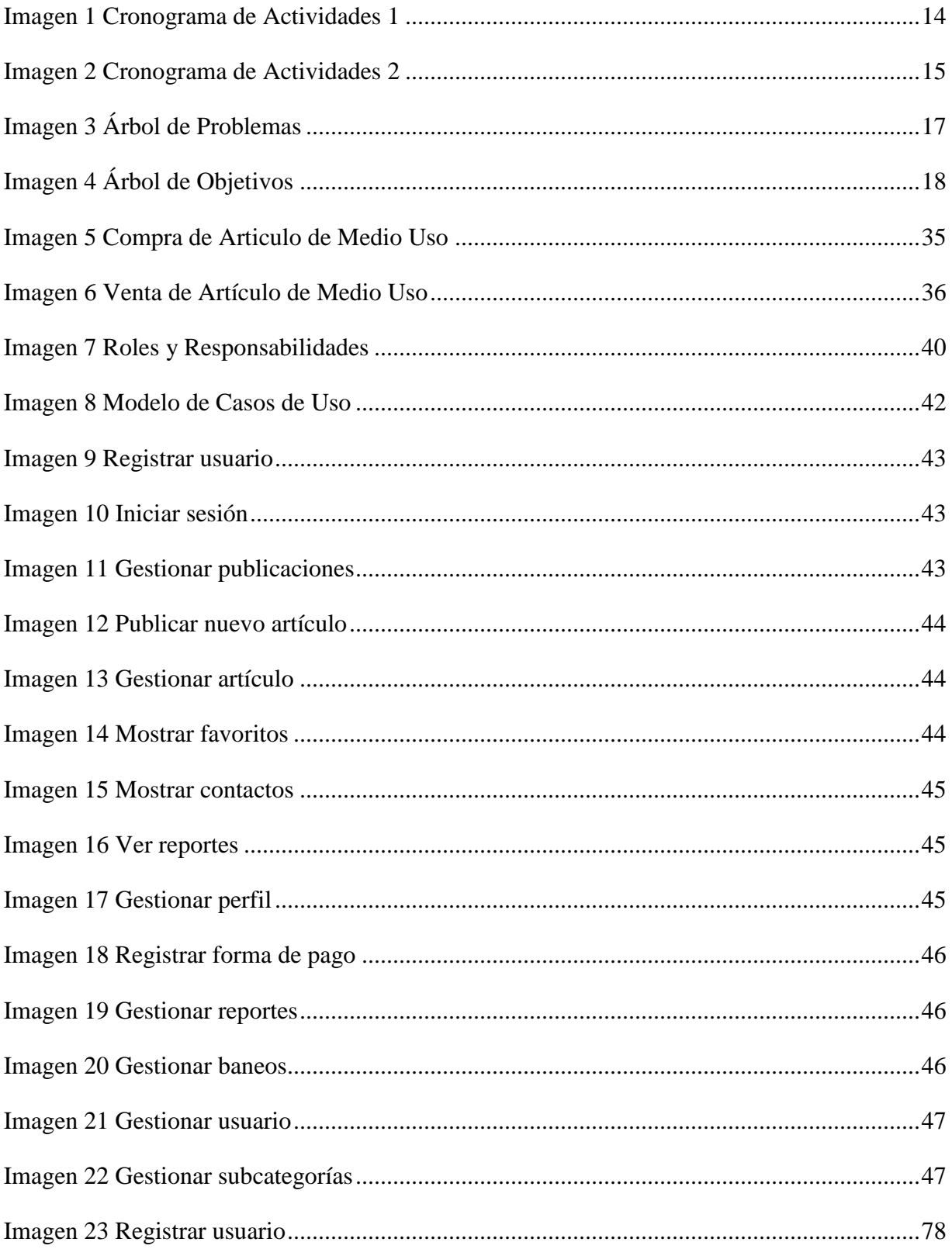

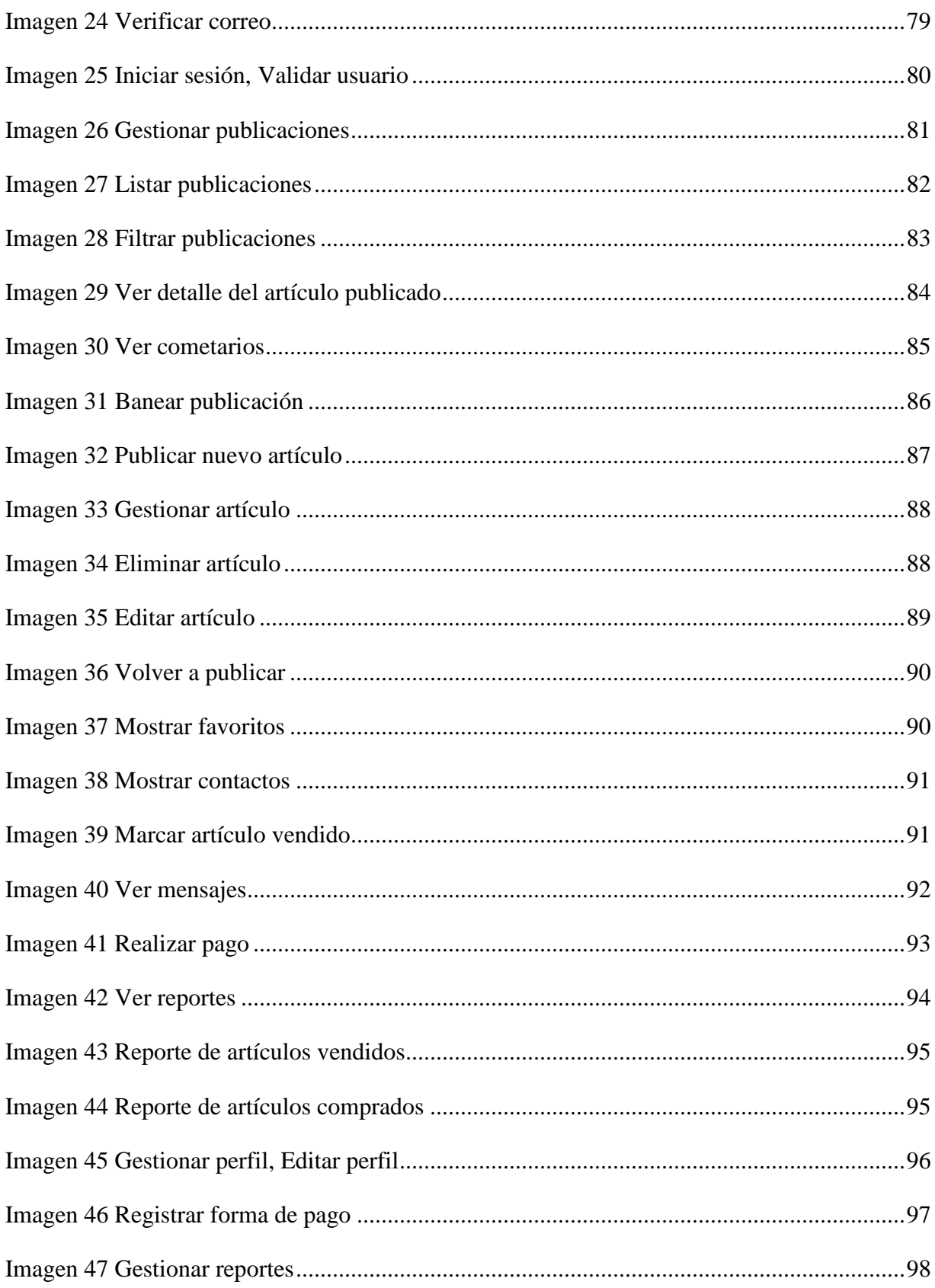

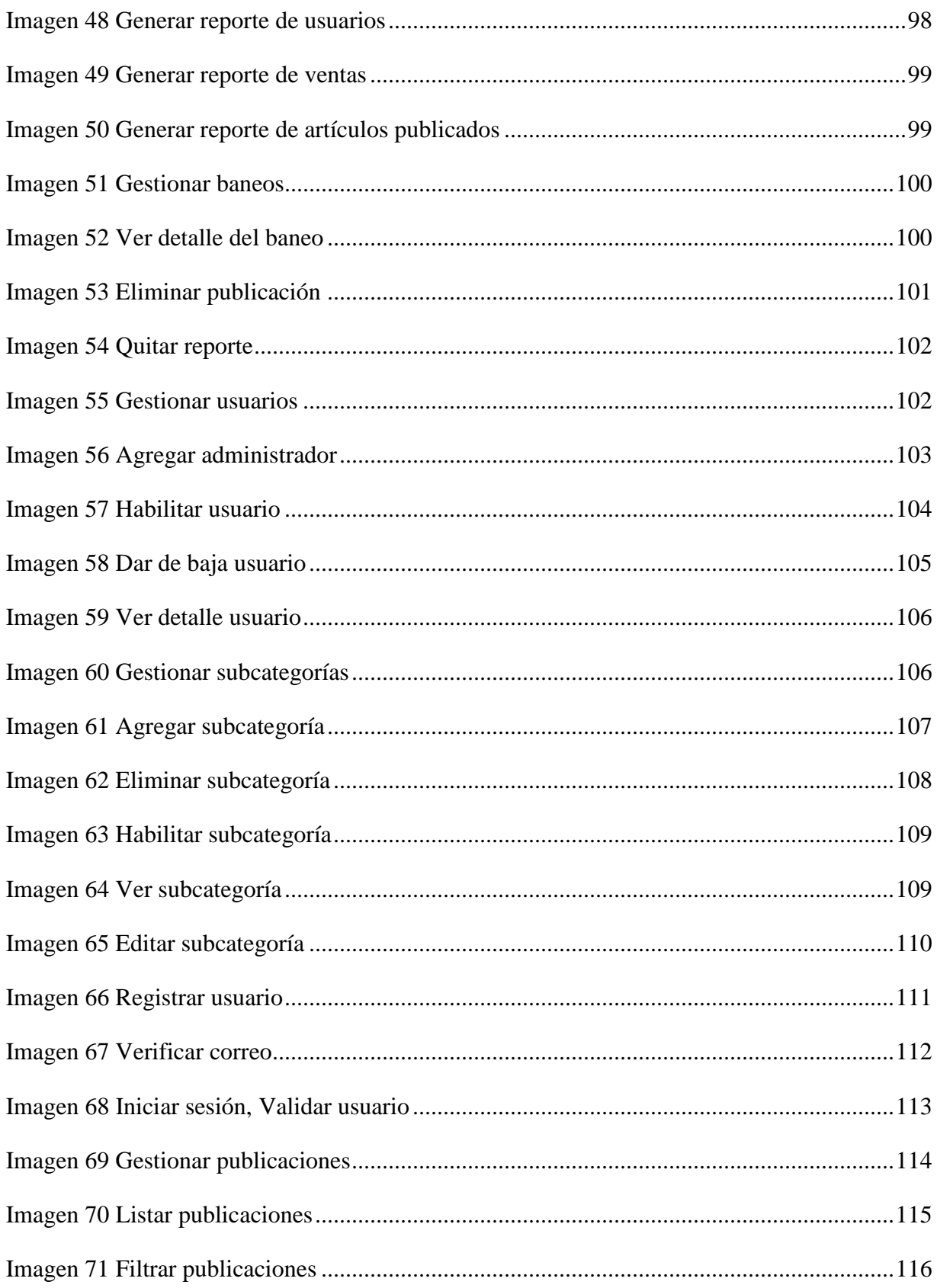

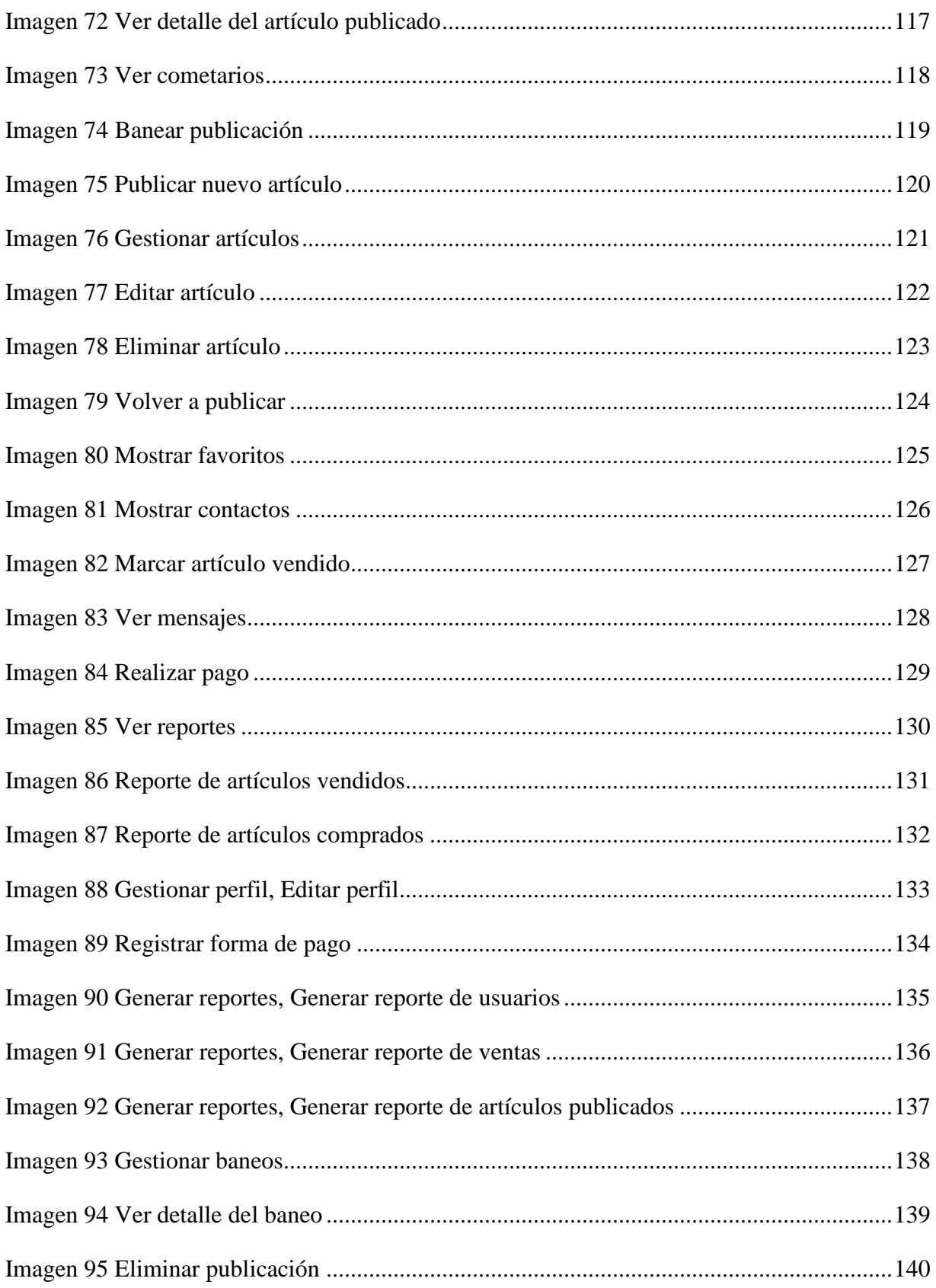

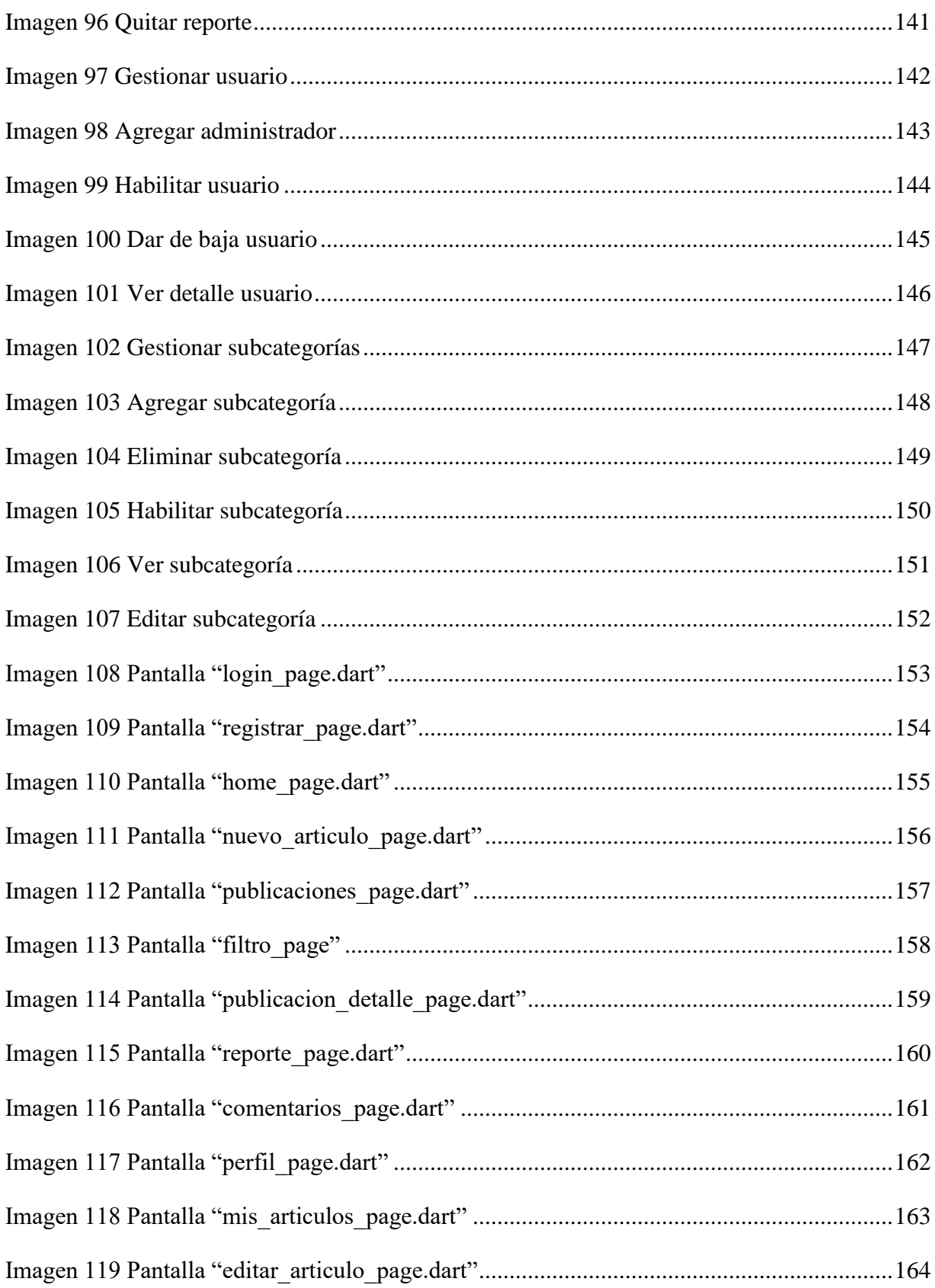

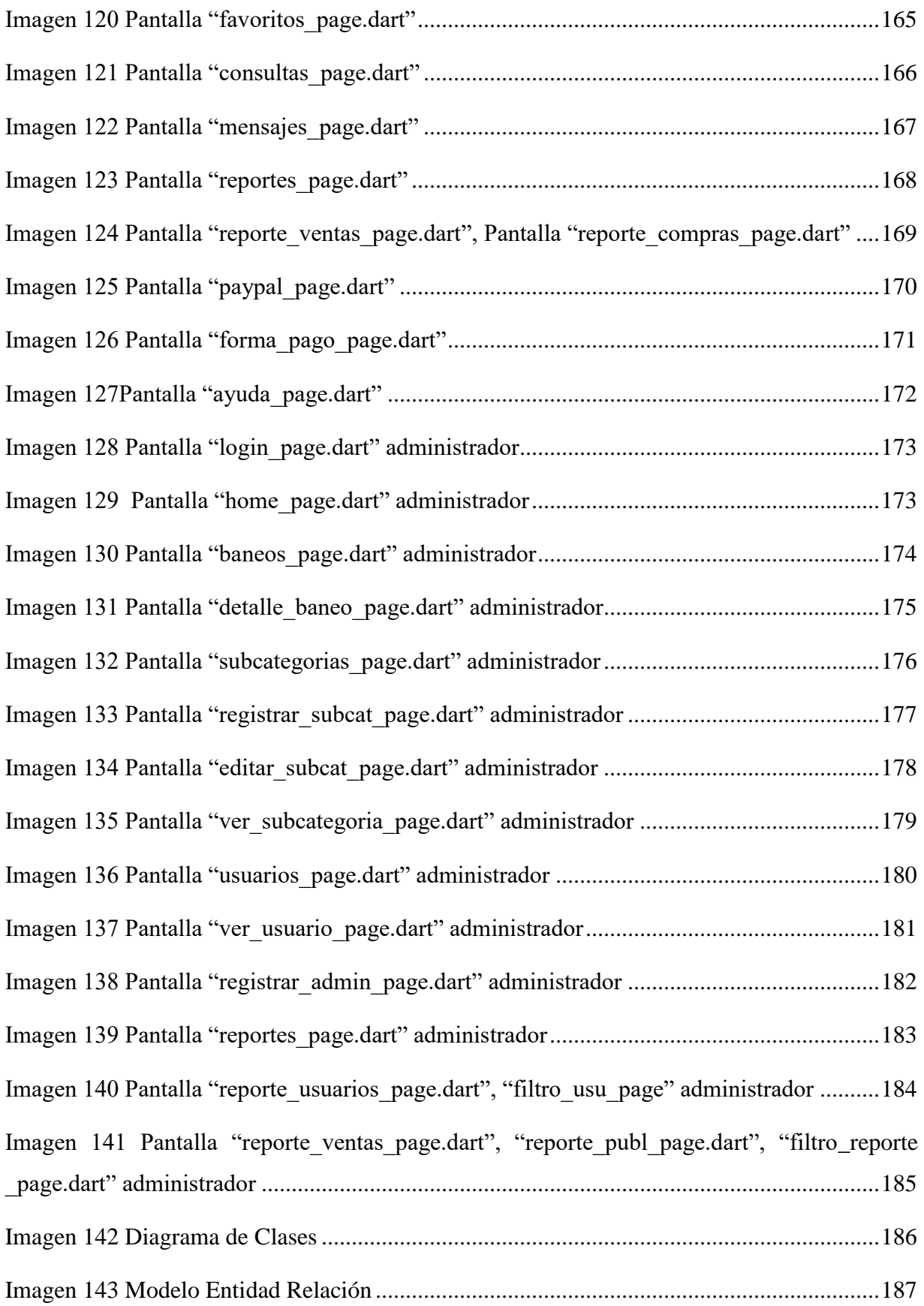

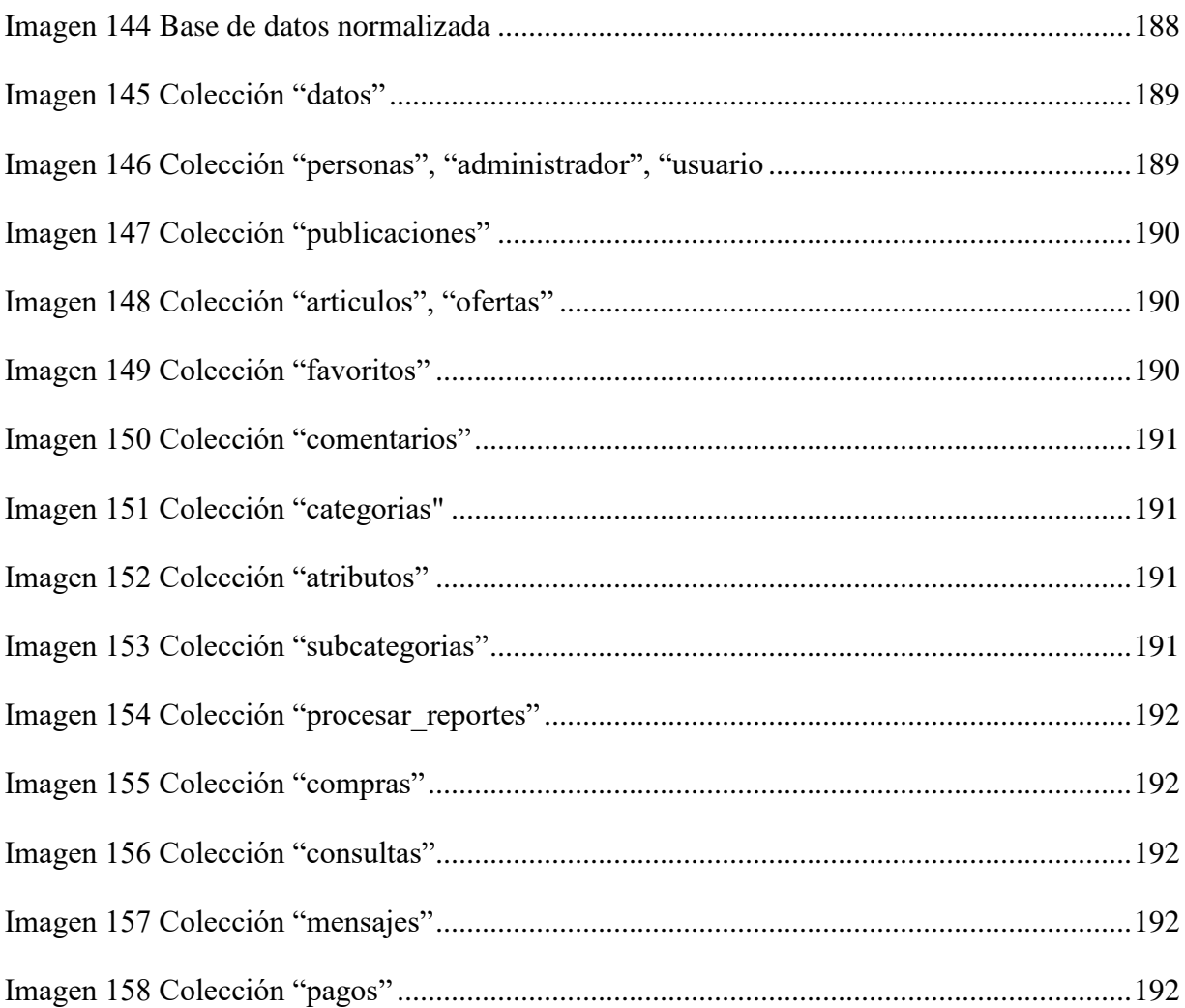